# **Rekursion Übungen 1**

# $\mathscr{D}$

## **(A1) Potenzberechnung**

Implementiere eine rekursive Methode potenz(a,n), die bei Eingabe einer Dezimalzahl a und einer natürlichen Zahl n als Ergebnis die Potenz a<sup>n</sup> zurückgibt.

Beispiel: Der Aufruf potenz(2.5,3) gibt den Wert 15,625 zurück.

[Hinweis 1](#page--1-0)

Beginne mit einem Methodengerüst, welches eine Verzweigung enthält, die den Basisfall und den Rekursionsfall unterscheidet.

Was ist der Basisfall - also wann weißt du sofort, was die Potenz ist, ohne zu überlegen (unabhängig von der Basis, betrachte den Exponenten).

[Hinweis 2: Pseudocode](#page--1-0)

```
potenz(double basis, int exponent):
 wenn exponent ist gleich 0:
     return 1
  sonst
     return basis * potenz(basis, exponent-1)
```
[Hinweis 3: Methodengerüst mit Basisfall](#page--1-0)

```
public double potenz(double b, int e)
    {
       if(e==0) {
            return 1;
        } else {
            // Rekursionsfall ??
}
    }
```
Was muss im Rekursionsfall berechnet werden? Welchen Aufrufparameter muss man beim rekursiven Aufruf der Methode verändern, damit der Basisfall irgendwann erreicht wird?

# **(A2) Verzinsung**

Implementiere eine rekursive Methode guthaben(g,z,a), die bei Eingabe eines Guthabens g in Euro, eines Zinssatzes z in Prozent und einer Laufzeit a in Jahren als Ergebnis das verzinste Guthaben nach Ende der Laufzeit zurückgibt.

Beispiel: Der Aufruf guthaben(1000,1,2) gibt den Betrag 1020,10 (€) zurück.

### [Hinweis](#page--1-0)

Das funktioniert genau wie Aufgabe 1, wenn man sich klar macht, dass das Guthaben nach a Jahren berechnet werden kann als:

 $G(g, z, a) = g * (1 + (z/100))$ 

# ∥

### **(A3) Fibonacci-Zahlen**

Implementiere eine rekursive Methode fibonacci(n), die bei Eingabe einer natürlichen Zahl n als Ergebnis die n-te Fibonacci-Zahl zurückgibt. Die erste und zweite Fibonacci-Zahl ist jeweils 1. Die weiteren Fibonacci-Zahlen berechnen sich als Summe der beiden Vorgängerzahlen. Die ersten zehn Fibonacci-Zahlen lauten: 1, 1, 2, 3, 5, 8, 13, 21, 34, 55.

Beispiel: Der Aufruf fibonacci(11) gibt die Zahl 89 zurück.

### [Hinweis](#page--1-0)

Das ist ein Beispiel, in dem sich die Funktion im Rekursionsfall mehr als einmal selbst aufruft. Es muss ja fibonacci(n-1) und fibonacci(n-2) bekannt sein, um fibonacci(n) auszurechnen.

Fange an wie immer: Fallunterscheidung, Basisfall. Überlege dann, was im Rekursionsfall geschehen muss.

### [Methodengerüst](#page--1-0)

```
public int fibonacci(int n){
    // Bsisfall
   if (n == 1 \mid n == 2) {
      return FIXME
    } else {
      return FIXME
    }
```
### }

# D

# **(A4) Palindrom**

Palindrome sind Wörter wie OTTO oder RELIEFPFEILER, die vorwärts wie rückwärts gelesen gleich sind. Implementiere eine rekursive Methode palindrom(text,l,r), die bei Eingabe eines Strings text sowie einer linken Feldgrenze l und einer rechten Feldgrenze r überprüft, ob text[l..r] ein Palindrom ist. Das Ergebnis der Methode soll ein Wahrheitswert sein.

### **Beispiele:**

- Der Aufruf palindrom("OTTO", 0, 3) gibt true zurück.
- palindrom("ORTO",0,3) gibt false zurück.

### **Hinweise & Tipps**

Einen String kann man sich in Java als Array von Char-Werten vorstellen. Auf einzelne Buchstaben kann man mit der Methode charAt() des String-Objekts zugreifen. Wie bei allen Arrays beginnt die Zählung bei 0.

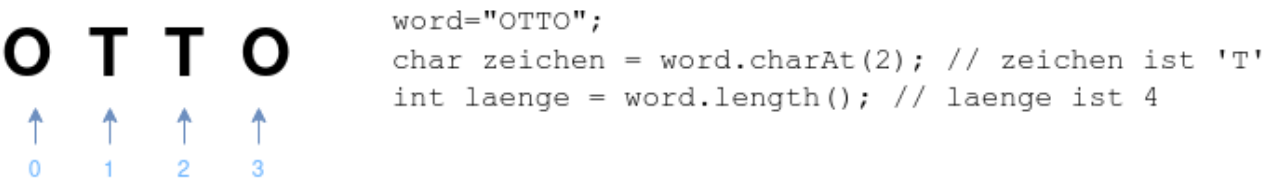

Die Länge des Strings kann man mit word.length() ermitteln.

### **Tipp 1: Basisfall**

Überlege dir zunächst, wann der Basisfall eintritt: Für welche Worte kannst du sofort ohne nachdenken sagen, dass Sie ein Palindrom sind? Wie hängt diese Eigenschaft mit den Parametern start und ende zusammen?

### **Tipp 2: Rekursionsfall**

Anders als bei den bisherigen Beispielen muss sich die Methode nicht unbedingt wieder selbst aufrufen, sondern nur dann, wenn das Wort nach dem bisherigen Kenntnisstand ein Palindrom sein könnte. Welche Bedingung muss erfüllt sein, damit es sich lohnt, das Wort weiter zu untersuchen?

Last update:<br>29.01.2024 <sup>faecher:informatik:oberstufe:algorithmen:rekursion:uebungen01:start https://www.info-bw.de/faecher:informatik:oberstufe:algorithmen:rekursion:uebungen01:start</sup> 07:01

#### [Hinweis: Codegerüst](#page--1-0)

```
public boolean palindrom(String word, int start, int end)
    {
        // Basisfall
        if (FIXME) {
            return FIXME;
}
        // Rekursionsfall
        if (FIXME) {
            // Was muss hier alles geschehen?
}
        // Kein Palindrom
        return false;
    }
```
### [Lösungsvorschlag 1](#page--1-0)

```
public boolean palindrom(String word, int start, int end)
    {
       // Basisfall
      if (end-start\leq 0) {
            return true;
}
       // Rekursionsfall
      if (word.charAt(start) == word.charAt(end)) start=start+1;
            end=end-1;
            return palindrom(word, start, end);
}
       // Kein Palindrom
        return false;
    }
```
### [Lösungsvorschlag 2](#page--1-0)

```
public boolean palindrom(String word, int start, int end) {
   // Basisfall
  if (end - start \leq 1) {
       return word.charAt(start) == word.charAt(end);
    }
    // Rekursionsfall
    else {
       start = start +1;
       end = end - 1;
```
}

```
 return palindrom(word, start, end);
```
From: <https://www.info-bw.de/>-

Permanent link: **<https://www.info-bw.de/faecher:informatik:oberstufe:algorithmen:rekursion:uebungen01:start>**

Last update: **29.01.2024 07:01**

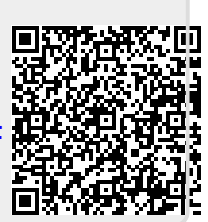